**IT Dept Quick Reference Guide (QRG)**

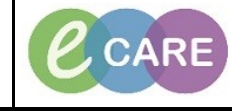

**Document No – Ref 187 Version Number – 2.0**

## **REVIEWING THE SEPSIS RED FLAG ALERT AND ORDERING THE SEPSIS CARE PLAN**

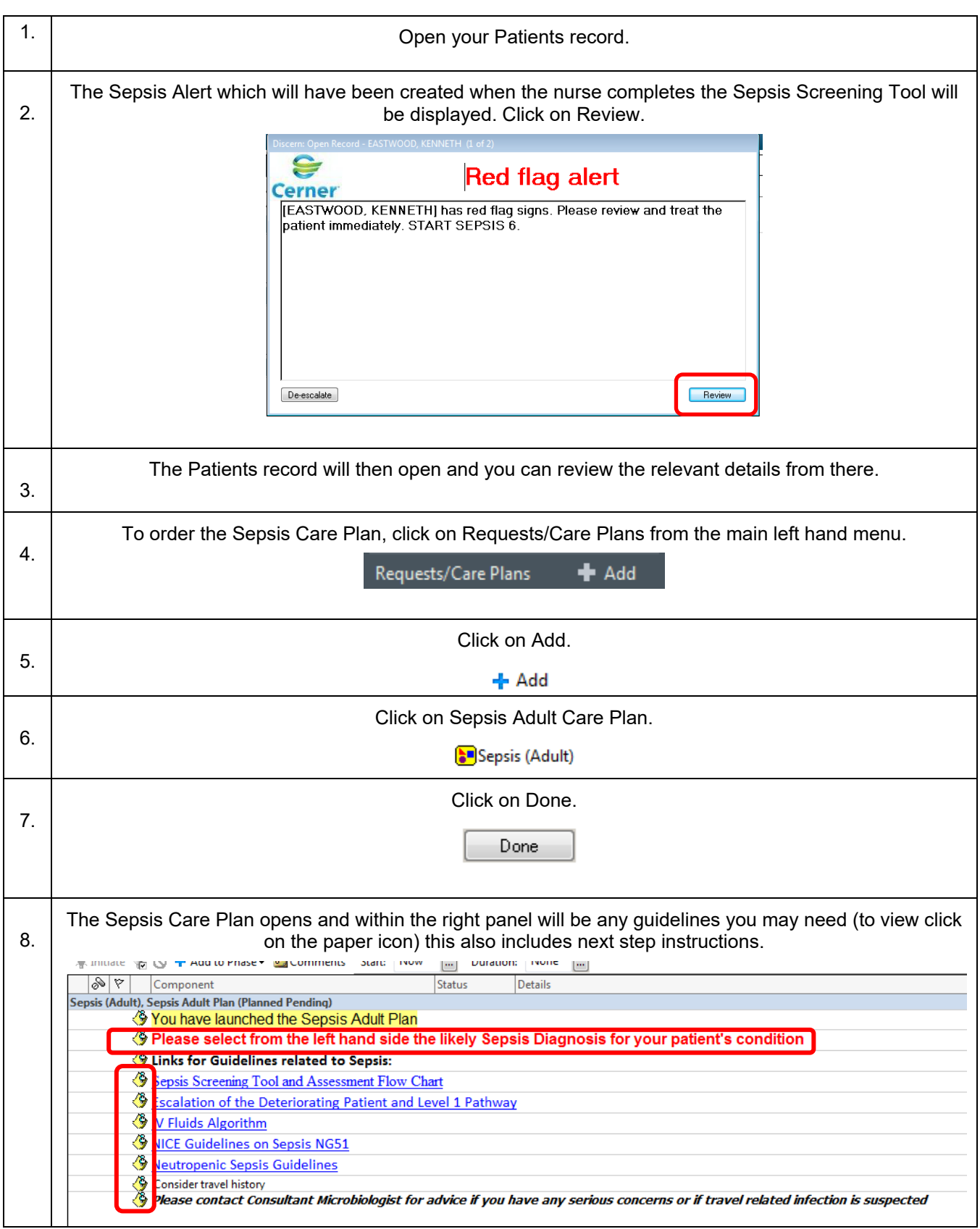

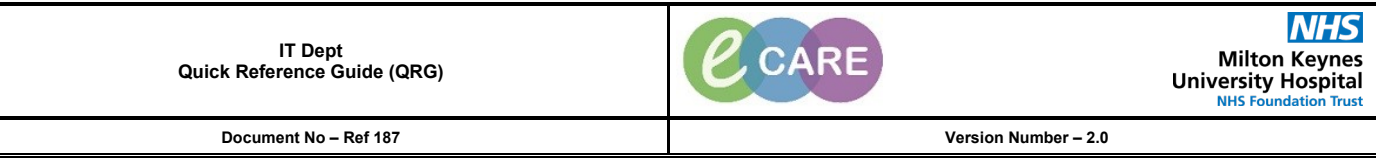

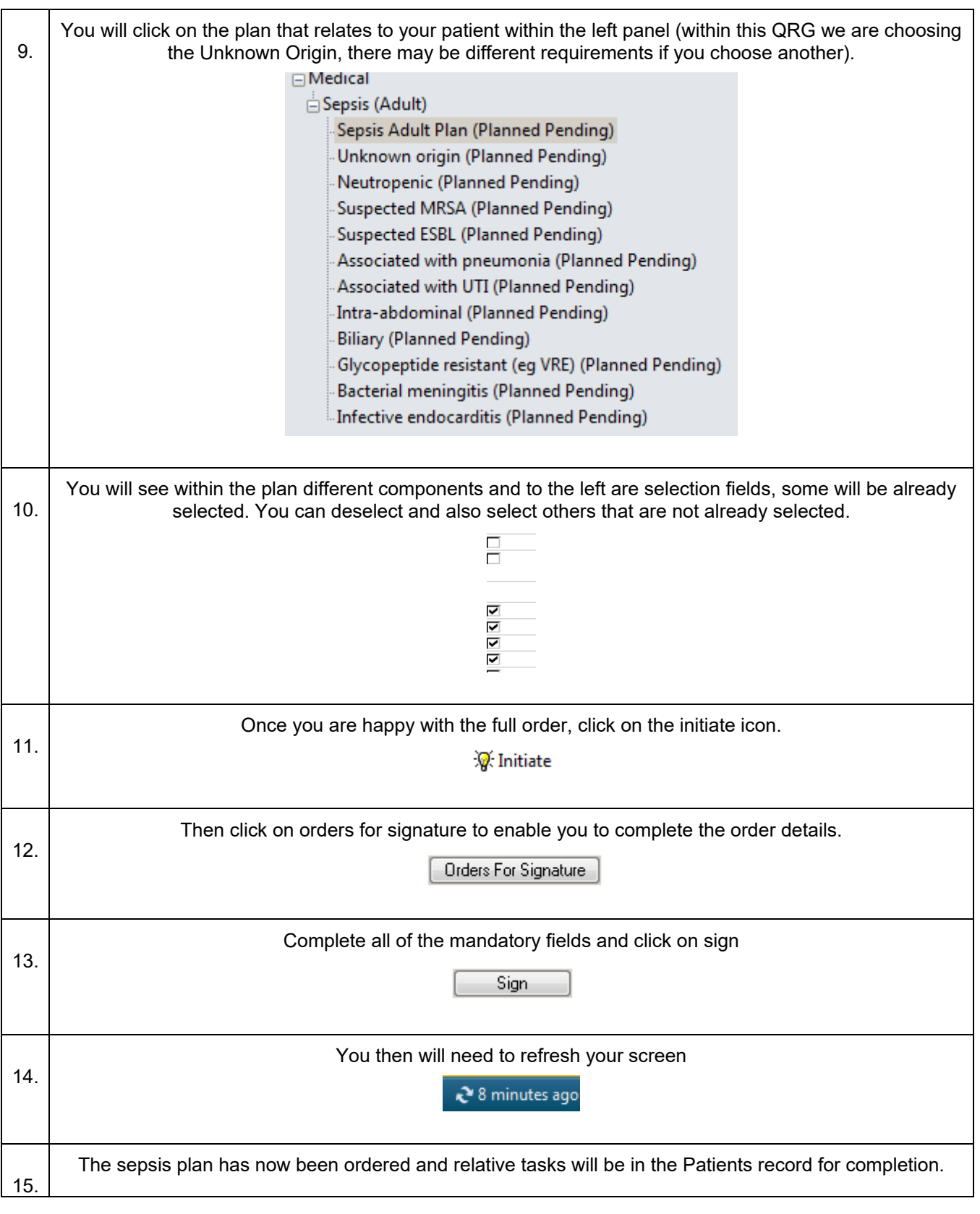